Purchasing Agents To Hear Value Analyst

L. D. Miles, value analysis  $|$  consultant for General Electric Co. of Schnectady, N. Y., will speak to the Memphis Association for Purchasing Agents<br>Tuesday night in a 6 o'clock meeting at the Colonial Country Club.

He will discuss the basic<br>technology of value analysis. Design engineers, purchasing

a g ents  $\int_{\text{and}}^{a}$  s value more than 100 f irms will atltend.

Ĺ

D u ring the past d e ca de. Mr. Miles has created and d eveloped t e c h-

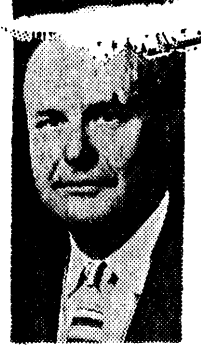

Mr. Miles

niques for identification and elimination of industry's unnecessary costs. He authored "Techniques of Value Analysis and Engineering," considered by many the textbook of the profession. In the January, 1964 Reader's Digest, an article, "Biggest Thing Since Mass Production," described his methods.

R. R. Daubs of Ivers & Pond Piano Co. is president ot the association.